#### 10 Das Zufallsexperiment Kontrollillusion

**Informationen für die Lehrkraft**

## Das Experiment

Im Experiment untersuchen die Schülerinnen und Schüler eine zufällige Zahlenfolge (Münzwürfe) und vergleichen diese mit der Entwicklung des Deutschen Aktienindex (DAX).

### Die Anomalie

Menschen haben die Tendenz, zu unterstellen, dass sie unsichere Vorgänge durch besondere Kontrolle beherrschen können, auch wenn diese nachweislich nicht beeinflussbar sind.

## Hinweise für den Unterricht

- **1** Beginnen Sie mit einem Brainstorming unter folgender Leitfrage: *"Was beeinflusst Aktienkurse?"*
- **2** Führen Sie das Zufallsexperiment durch, verwenden Sie dazu das Arbeitsblatt.
- **3** Werten Sie die Arbeitsblätter aus, verwenden Sie hierzu das Auswertungsblatt.
- **4** Diskutieren Sie mit den Schülerinnen und Schülern über die Fähigkeit des Menschen, Zufall zu erkennen und damit umzugehen.

#### **Wo finde ich weitere Informationen?**

Dies ist eines von zehn verhaltensökonomischen Experimenten für den Unterricht in den Sekundarstufen I und II. Alle zehn Experimente und die zugehörige Begleitbroschüre "Verhaltensökonomische Experimente" mit Hintergrundinformationen von Ewald Mittelstädt und Claudia Wiepcke finden Sie als PDF-Dateien zum kostenlosen Download auf **www.sparkassen-schulservice.de**, geben Sie dort den Code **ofl6dr** ein.

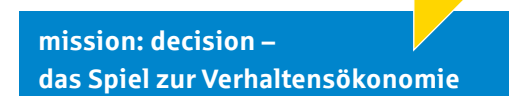

**mission: decision** ist ein Spiel zur Verhaltensökonomie, das Sie in Ihren Unterricht einbinden können. Mit **mission: decision** können Schülerinnen und Schüler auf digitale Einkaufstour gehen und lernen damit eine Reihe von Entscheidungsanomalien spielerisch kennen. Dabei behalten sie gleichzeitig ihre Ausgaben im Blick und lernen, finanzielle Entscheidungen zu treffen. Weitere Informationen finden Sie unter **www.sparkassen-schulservice.de** mit dem Code **vbmysr**.

#### 10 Das Zufallsexperiment Kontrollillusion

#### **Informationen für die Lehrkraft**

## Durchführung des Experiments

- Teilen Sie das Arbeitsblatt in Ihrer Klasse aus und lassen Sie es ausfüllen. Das Arbeitsblatt kann von den Schülerinnen und Schülern auch zu Hause ausgefüllt werden, sodass Sie im Unterricht nur die Auswertung machen. Möglich ist aber auch die Durchführung in Kleingruppen (zwei bis drei Personen) im Unterricht.
- Beachten Sie: Für die Recherche der DAX-Kurse ist ein Internetzugang notwendig.
- Tipp: Nennen Sie jeder Schülerin bzw. jedem Schüler ein anderes Startdatum für die DAX-Recherche. So erhalten Sie einen besseren Gesamteindruck über die Zufälligkeiten der DAX-Kursänderungen.
- Sammeln Sie die Ergebnisse im Auswertungsblatt.

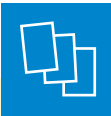

#### **Benötigtes Material**

- **Arbeitsblatt**
- **Beispiellösung** zum Arbeitsblatt
- **Auswertungsblatt** für die Lehrkraft
- **Internetzugang**

**Beispiellösung zum Arbeitsblatt**

### Das Zufallsexperiment

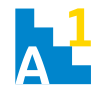

**a) Trage in Spalte A 50-mal die Zahlen 0 und 1 ein, und zwar in einer Reihenfolge, die dir möglichst willkürlich vorkommt.**

**b) Wirf 50-mal eine Münze und trage das Ergebnis des Münzwurfs in Spalte B ein (0 = Kopf, 1 = Zahl).**

**c) Recherchiere im Internet (z.B. unter www. boerse-frankfurt.de –> Aktien –> Indizes/DAX –> Kurshistorie) 51 DAX-Schlusskurse, beginnend mit dem von der Lehrkraft benannten Datum. Trage in der Spalte für die DAX-Schlusskurse ein, ab welchem Tag du die Schlusskurse dokumentierst und wie diese Schlusskurse waren. Notiere in Spalte C, wie sich der Kurs im Vergleich zum Vortag verändert hat (Anstieg = 1, Abstieg = 0).**

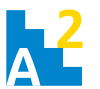

**Betrachte die drei Folgen in den Spalten A, B und C. Welche kommt dir anders als die beiden anderen vor?**

**Folge** Antwort in der Regel Folge in Spalte A

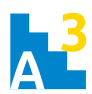

**Betrachte nun jeweils zwei aufeinanderfolgende Ziffern einer Spalte (1. und 2. Ziffer, 2. und 3. Ziffer, 3. und 4. Ziffer etc.) und zähle, wie viele Blöcke**  gleicher Ziffern (Zwillinge von "00" oder "11") in **einer Spalte (A, B, C) vorkommen. Notiere die jeweilige Anzahl in der Tabelle.**

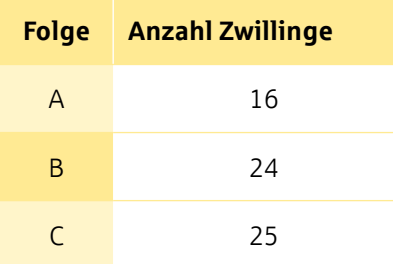

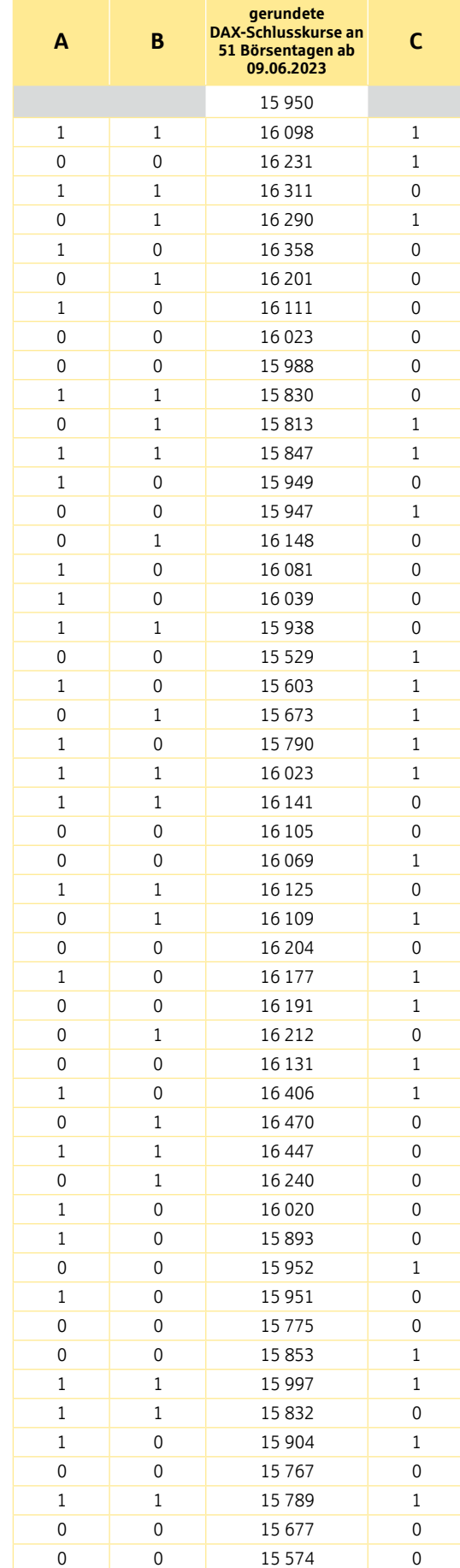

**3** *Herausgeber:* Deutscher Sparkassen- und Giroverband e.V., Berlin www.dsgv.de | www.sparkassen-schulservice.de *Realisierung:* S-Communication Services GmbH, Berlin | Begleitmaterial zu (Mittelstädt und Wiepcke 2024)

## 10 Das Zufallsexperiment Kontrollillusion

**Auswertungsblatt für die Lehrkraft**

## Ergebnistabelle

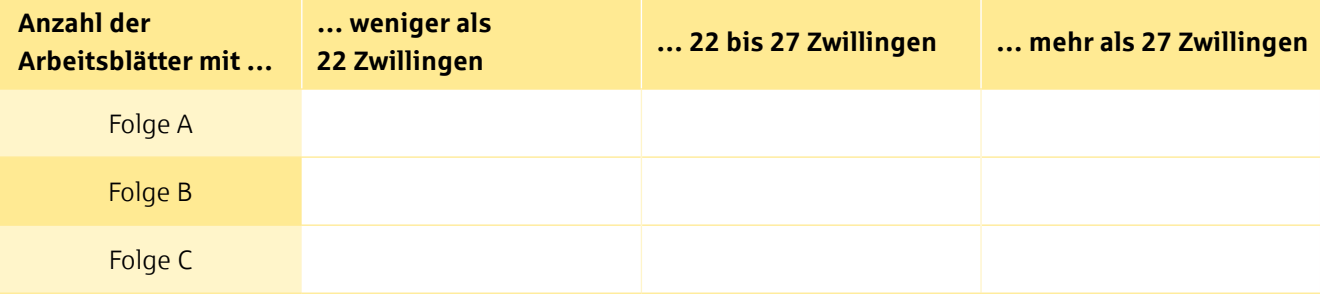

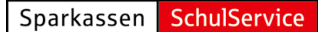

**Informationen für die Lehrkraft**

## Ergebnis

Füllen Sie zur Vorbereitung das Arbeitsblatt einmal selbst aus. Sie erhalten drei Folgen, die z.B. so aussehen könnten wie in der Beispiellösung zum Arbeitsblatt.

#### **Auswertung des Experiments**

- **1** Zeigen Sie den Schülerinnen und Schülern das Ergebnis mithilfe des Auswertungsblattes.
- **2** Fragen Sie die Schülerinnen und Schüler, was hinter der unterschiedlichen Häufigkeit der Zwillinge in den drei Folgen stecken könnte.

In zahlreichen Durchführungen des Zufallsexperimentes (Rohm 1994) zeigt sich folgendes Bild:

- 70 bis 80 Prozent der "ausgedachten" Folgen (A) haben weniger als 22 Zwillinge.
- 75 Prozent der Folgen mit Münzwürfen (B) haben zwischen 22 und 27 Zwillinge.
- 52 Prozent der Folgen von DAX-Kursveränderungen (C) haben zwischen 22 und 27 Zwillinge.

In der konstruktivistischen Rationalität existiert mit "Zufall" ein Konzept, um Phänomene der großen Zahl (Kapitalmärkte, Versicherungsprodukte) erkennen und gut damit umgehen zu können. Dieses ist intuitiv jedoch nicht verständlich und das auf Mustererkennung und Sinnstiftung ausgelegte menschliche Gehirn verarbeitet darauf bezogene Informationen systematisch falsch.

Auch Zufallsfolgen unterliegen gewissen Regeln, den Gesetzmäßigkeiten der Statistik (Rohm 1994, S. 2). Das menschliche Gehirn kann diese intuitiv nicht nachahmen, denn wir sind darauf trainiert, nach Ordnung und Sinn zu suchen, nicht nach Zufall. Daher wird sich in der Regel Folge A von B und C unterscheiden.

Die naive Vorstellung von Zufall ist, dass Nullen und Einsen möglichst gleich häufig vorkommen und sich oft abwechseln, das heißt, dass zufällige Folgen keine Serien enthalten. Es ist damit zu rechnen, dass Schülerinnen und Schüler bereits während der Münzwürfe erstaunt darüber sind, wenn z.B. fünfmal hintereinander "Kopf" kommt.

Tatsächlich werden in der Statistik zur Bestimmung des Zufalls die in der Folge vorkommenden Blöcke von zwei (gleichen) Ziffern (sogenannte Zwillinge) gezählt. Die Wahrscheinlichkeit, dass die beiden Ziffern eines Blockes gleich ("00" oder "11") bzw. ungleich ("01" oder "10") sind, ist gleich groß (zwei von vier, also 50 Prozent). Wir können also erwarten, dass es bei 50 Blöcken 25 Zwillinge gibt.

Betrachten wir Folge A aus dem Beispiel, können wir feststellen, dass es dort 16 Zwillinge gibt, während in Folge B 24 vorkommen (Münzwurf) und in Folge C 25 (DAX-Kursveränderungen auf Basis der 50 Schlusskurse ab 09.06.2023).

#### **Informationen für die Lehrkraft**

#### **Literaturhinweise**

Büchter, Andreas und Hans-Wolfgang Henn. 2007. *Elementare Stochastik – Eine Einführung in die Mathematik der Daten und des Zufalls.* Berlin: Springer.

Krafft, Dietmar und Claudia Wiepcke. 2005. "Chart-Analyse". In: *MARKT Lexikon Wirtschaft*. Bielefeld: Bertelsmann.

May, Hermann und Claudia Wiepcke. 2012. *Lexikon der ökonomischen Bildung.* München: Oldenbourg Wissenschaftsverlag.

Matthews, Robert. 2001. "Der Storch bringt die Babys zur Welt (p = 0.008)". In Zeitschrift Stochastik in der Schule, Band 21, Heft 1: 21-23.

Mittelstädt, Ewald und Claudia Wiepcke. 2024. "Verhaltensökonomische Experimente". Sparkassen-SchulService. Zugriff 01.02.2024. www.sparkassen-schulservice.de/sekundarstufen/verhaltensoekonomie.

Rohm, Wilfried. 1994. "Statistik mit Zufallszahlen". Arbeitsgruppe Moderner Mathematik-Unterricht. Bundesministerium für Unterricht, Kunst und Kultur Österreich. Zugriff 30.11.2023. http://www.ammu.at/archiv/4/ammu\_4\_4.pdf.

Weber, Martin. 2007. *"Genial einfach investieren: Mehr müssen Sie nicht wissen – das aber unbedingt!".* Frankfurt am Main: Campus Verlag. 2007.

#### **Impressum**

Alle Angaben wurden sorgfältig ermittelt, für Vollständigkeit oder Richtigkeit kann jedoch keine Gewähr übernommen werden. © 2024 Deutscher Sparkassen- und Giroverband e.V., Berlin (www.dsgv.de)

*Herausgeber:* Deutscher Sparkassen- und Giroverband DSGV e.V., Berlin (www.dsgv.de) *Autor/-innen:* Prof. Dr. Dr. h. c. Ewald Mittelstädt, Prof. Dr. Dr. h. c. Claudia Wiepcke *Lektorat:* Anja Nengelken, Berlin *Realisierung:* S-Communication Services GmbH, Berlin Stand: 02/2024

# **Name:** Das Zufallsexperiment

#### **Arbeitsblatt**

#### Das Zufallsexperiment

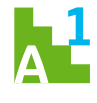

**a) Trage in Spalte A 50-mal die Zahlen 0 und 1 ein, und zwar in einer Reihenfolge, die dir möglichst willkürlich vorkommt.**

**b) Wirf 50-mal eine Münze und trage das Ergebnis des Münzwurfs in Spalte B ein (0 = Kopf, 1 = Zahl).**

**c) Recherchiere im Internet (z.B. unter www. boerse-frankfurt.de –> Aktien –> Indizes/DAX –> Kurshistorie) 51 DAX-Schlusskurse, beginnend mit dem von der Lehrkraft benannten Datum. Trage in der Spalte für die DAX-Schlusskurse ein, ab welchem Tag du die Schlusskurse dokumentierst und wie diese Schlusskurse waren. Notiere in Spalte C, wie sich der Kurs im Vergleich zum Vortag verändert hat (Anstieg = 1, Abstieg = 0).**

**Betrachte die drei Folgen in den Spalten A, B und C. Welche kommt dir anders als die beiden anderen vor?**

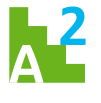

**Folge**

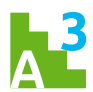

**Betrachte nun jeweils zwei aufeinanderfolgende Ziffern einer Spalte (1. und 2. Ziffer, 2. und 3. Ziffer, 3. und 4. Ziffer etc.) und zähle, wie viele Blöcke**  gleicher Ziffern (Zwillinge von "00" oder "11") in **einer Spalte (A, B, C) vorkommen. Notiere die jeweilige Anzahl in der Tabelle.**

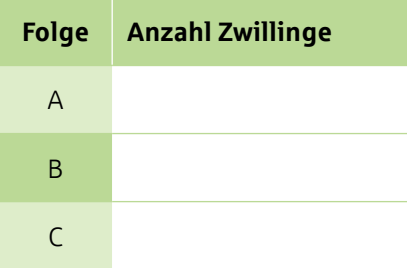

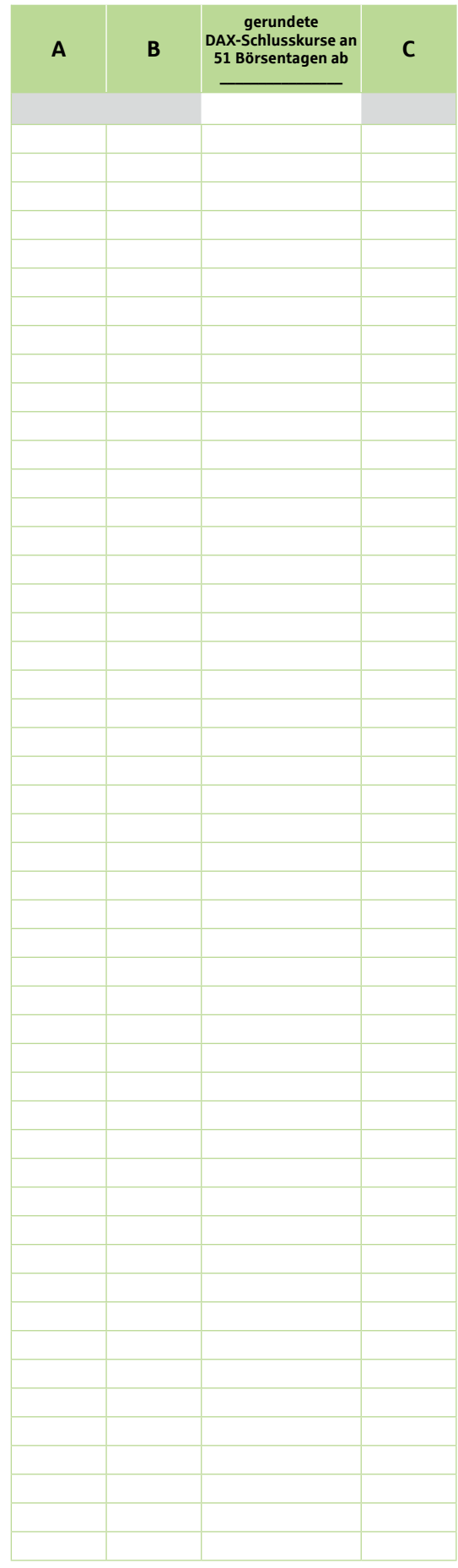

*Herausgeber:* Deutscher Sparkassen- und Giroverband e.V., Berlin www.dsgv.de | www.sparkassen-schulservice.de *Realisierung:* S-Communication Services GmbH, Berlin | Begleitmaterial zu (Mittelstädt und Wiepcke 2024)